## **Instructions to voters to cast the vote to the post of Vice-Chairman, CLE No.CLE/VC-Election/2016 August 24, 2016**

**Dear Voters,**

**Please note that e-voting shall commence at [www.evotingindia.com](http://www.evotingindia.com/) only from 29th August 2016 (Monday) at 10-00 am onwards and available for casting your vote until 5-00 pm of 31st August 2016 (Wednesday). The e-voting shall automatically be closed at 5-00 pm sharply after which the voters will not be able to cast their votes.** 

**With a view to cast your vote through web-enabled on line e-voting system, the following instructions shall be followed by the voters to cast the vote easily and quickly. In case of any difficulty please contact help desk at e-mail: [helpdesk.evoting@cdslindia.com](mailto:helpdesk.evoting@cdslindia.com) and Toll free number 18002005533 between 10-00 am and 6-15 pm.** 

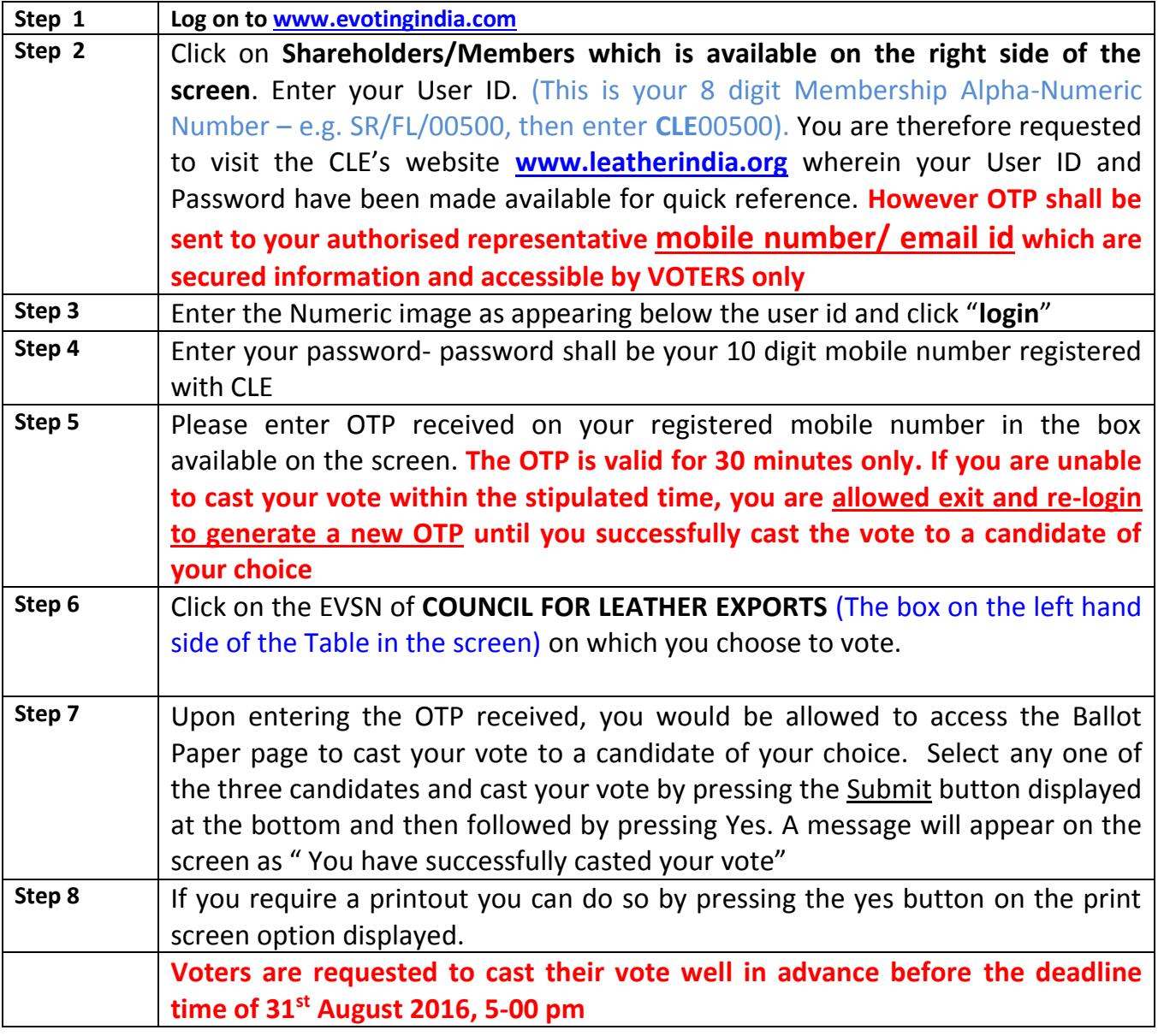

**Regards, Sd/- R Ramesh Kumar Executive Director**